## 3870 Valley Ln., El Sobrante, CA 94803

**Before Photos** 

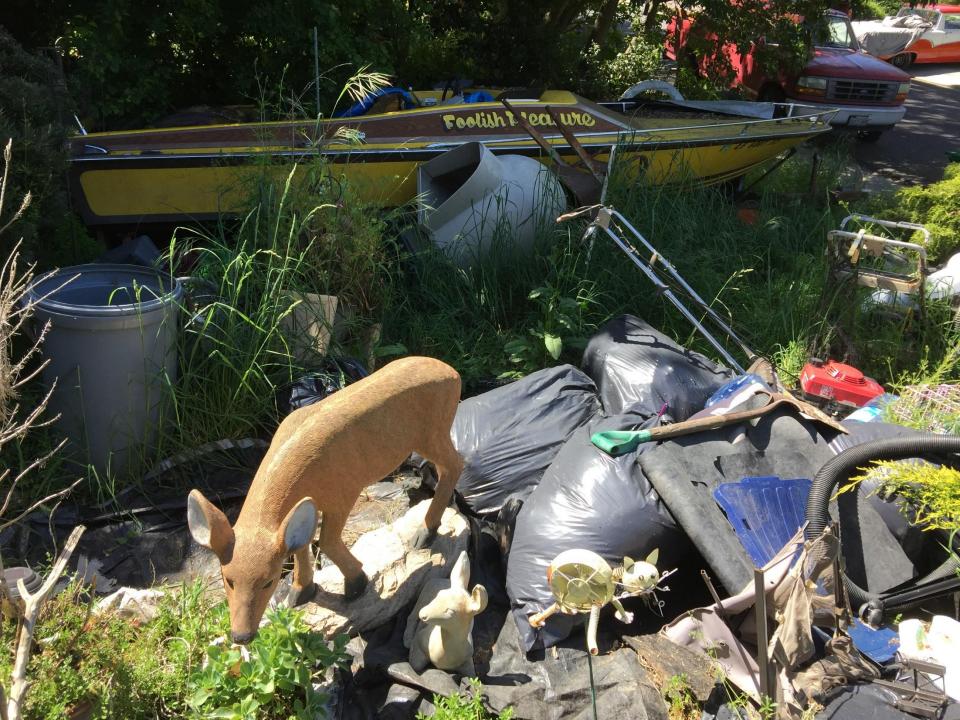

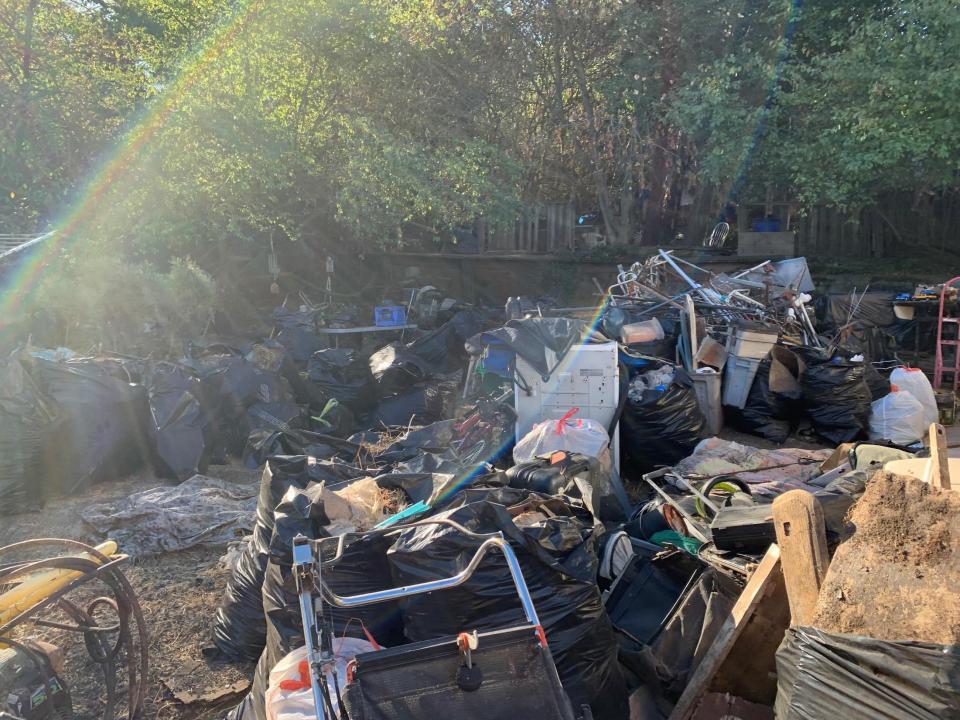

## 3870 Valley Ln., El Sobrante, CA 94803

**After Photos** 

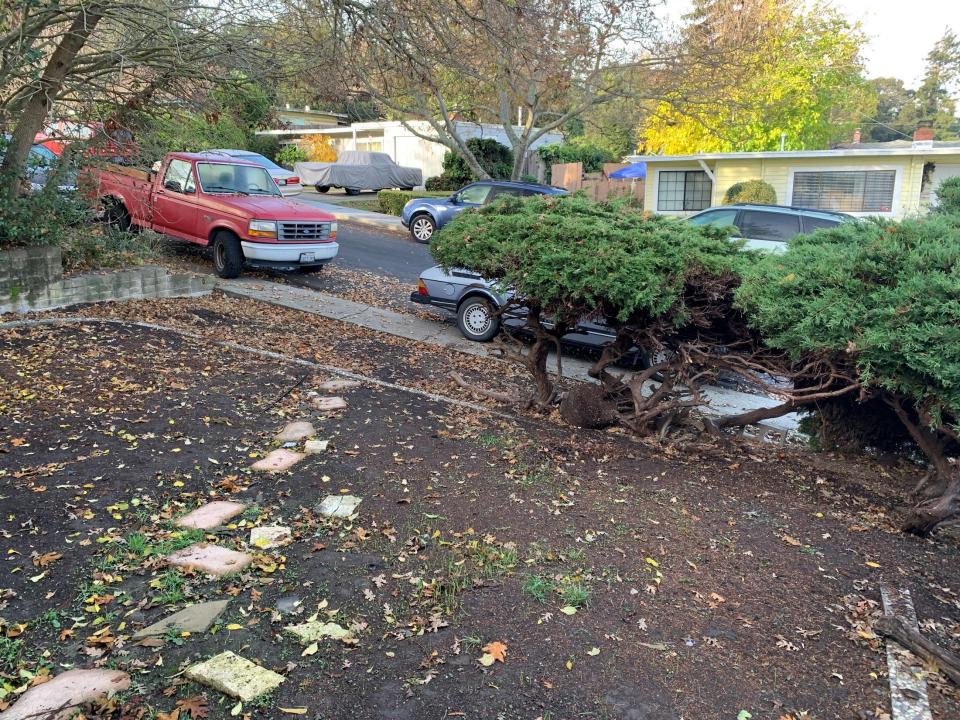

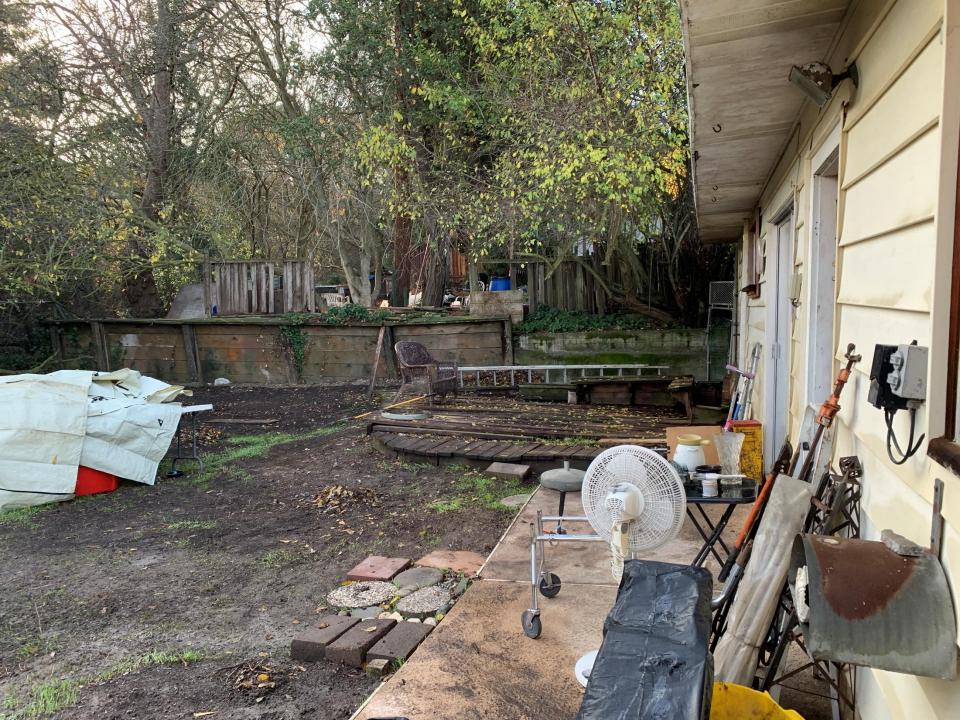